### **RENCANA PELAKSANAAN PEMBELAJARAN** Nomor: 03/10.1-LM/2020

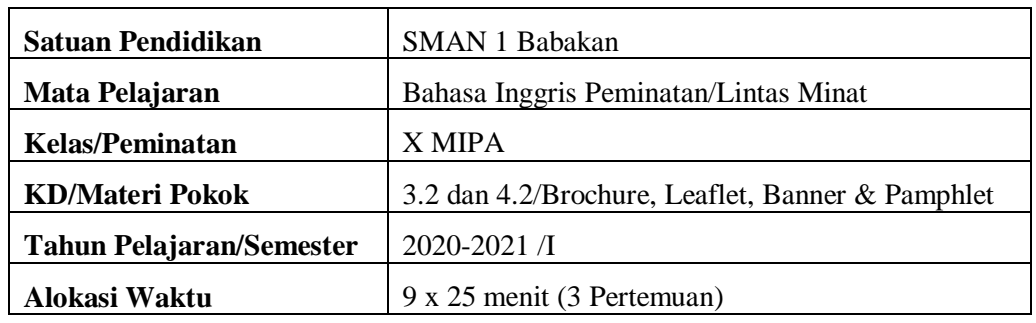

## **I. Tujuan Pembelajaran**

Melalui model pembelajaran berbasis teks, peserta didik dapat:

- 1. Membedakan fungsi sosial, struktur teks, dan unsur kebahasaan beberapa teks khusus dalam bentuk brosur, leaflet, banner, dan pamflet, dengan memberi dan meminta informasi terkait promosi barang/jasa/kegiatan sesuai dengan konteks penggunaannya.
- 2. Menangkap makna secara kontekstual terkait fungsi sosial, struktur teks, dan unsur kebahasaan brosur, leaflet, banner, dan pamflet terkait promosi barang/jasa/kegiatan.
- 3. Menyusun teks khusus brosur, leaflet, banner, dan pamflet terkait promosi barang/jasa/kegiatan, dengan memperhatikan fungsi sosial, struktur teks, dan unsur kebahasaan, secara benar dan sesuai kontek.

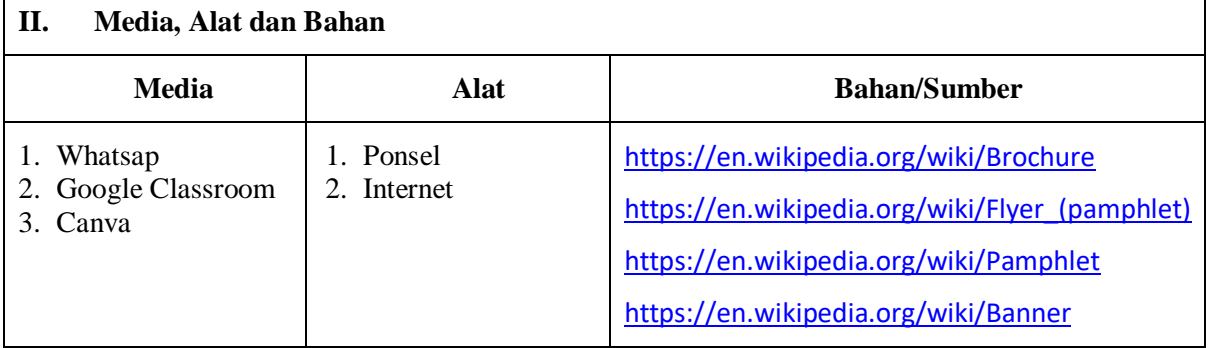

# **III. Kegiatan Pembelajaran**

# **A. Kegiatan Pendahuluan**

Guru:

- 1) Mempersiapkan kelas untuk memulai proses pembelajaran di *Google Classroom*.
- 2) Memeriksa kehadiran peserta didik melalui *Class Comment* dalam fasilitas *Material*.
- 3) Menyampaikan apersepsi dan motivasi belajar.
- 4) Menyampaikan tujuan pembelajaran dan cakupan materi yang akan dicapai.

#### **B. Kegiatan Inti**

#### **1. Pertemuan ke-1**

Peserta didik:

- 1) Mengamati gambar *brochure, leaflet, banner* dan *pamphlet* pada *Attachment*.
- 2) Bertanya-jawab persamaan dan perbedaan antara brochure, leaflet, banner dan pamphlet.
- 3) Merujuk ke halaman <https://en.wikipedia.org/> tentang *brochure, leaflet, banner* dan *pamphlet.*
- 4) Membuat resume ke empatnya.

#### **2. Pertemuan ke-2**

Peserta didik dalam fasilitas *Question*:

- 1) Mempelajari 10 pertanyaan terkait fungsi sosial, struktur teks dan unsur kebahasaan teks khusus brochure, leaflet, banner dan pamphlet.
- 2) Membaca contoh leaflet/flyer.
- 3) Menjawab secara singkat 10 pertanyaan di atas berdasarkan leaflet/flyer yang dibaca.

#### **3. Pertemuan ke-3**

Peserta didik dalam fasilitas *Assignment*.

- 1) Mengunduh aplikasi Canva.
- 2) Menentukan produk barang atau jasa atau kegiatan yang memungkinkan untuk diperkenalkan ke publik.
- 3) Merancang leaflet/flyer untuk mengiklankan produk barang/jasa/kegiatan yang sudah ditentukannya melalui aplikasi Canva.

#### **A. Kegiatan Penutup**

Guru melalui *Stream*:

- 1) Mengajak peserta didik melakukan refleksi untuk mengevaluasi seluruh rangkaian aktivitas pembelajaran dan hasil-hasil yang diperoleh.
- 2) Memberikan umpan balik terhadap proses dan hasil pembelajaran.
- 3) Menginformasikan rencana kegiatan pembelajaran untuk pertemuan berikutnya.

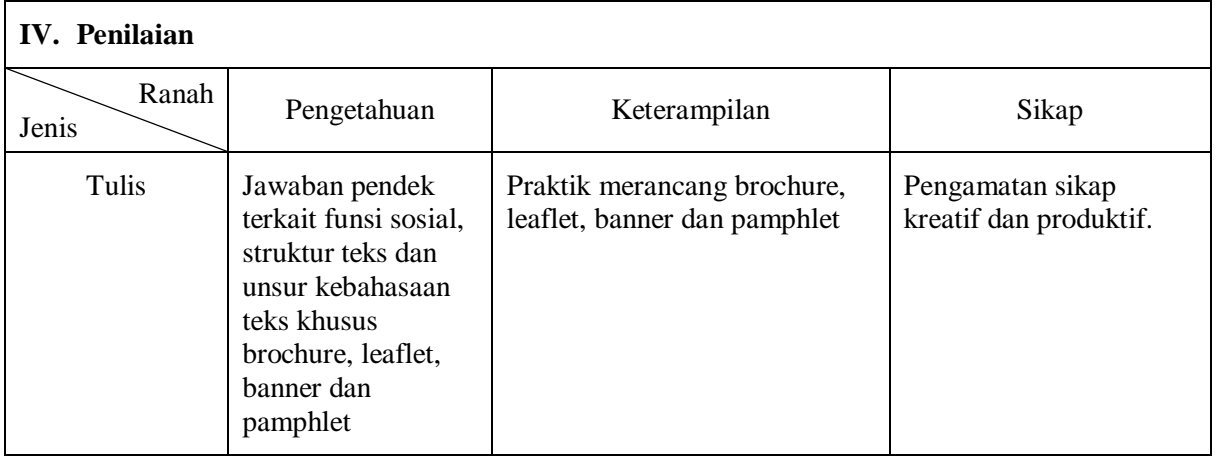

Babakan, Agustus 2020

Mengetahui, Kepala Sekolah,

**MAMAN DERMAWAN, S.Pd., M.Pd.** Pembina Tk. I NIP. 19670401 198903 1 007

Guru Mata Pelajaran,

**AHMAD JAWAHIR, S.Pd.** Pembina Tk. I NIP. 19700905 199702 1 002

# **Brochure, Leaflet, Pamphlet and Banner**

## **Meeting 1**

**Activity 1** : Notice the picture in attachment or these links:  $\frac{http://gg.gg/lxiv7}{http://gg.gg/lxiv7}$ 

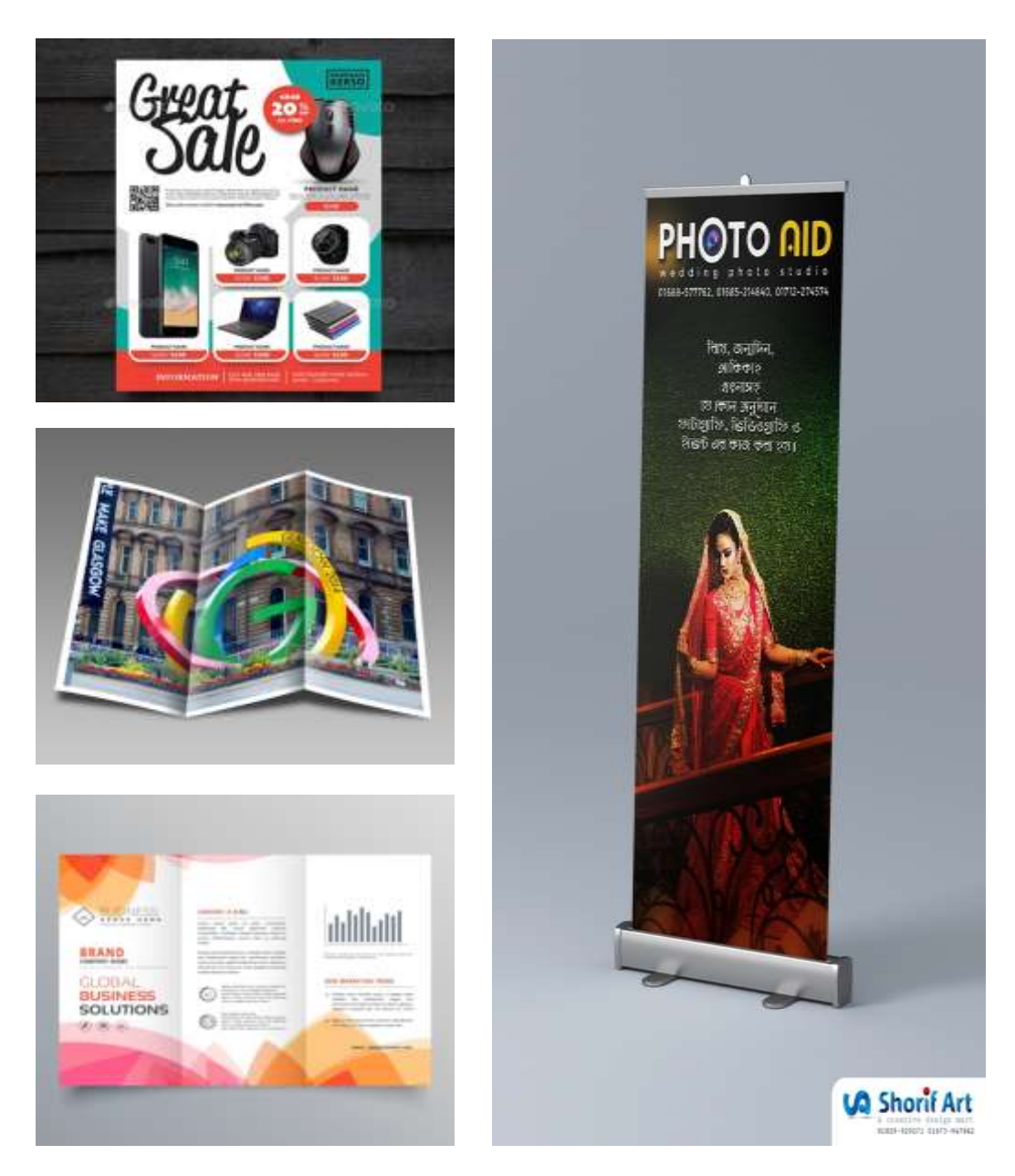

**Activity 2** : Compare among brochure, leaflet, pamphlet and banner.

- 1) What is the sameness of the four media?
- 2) What is the difference of them?

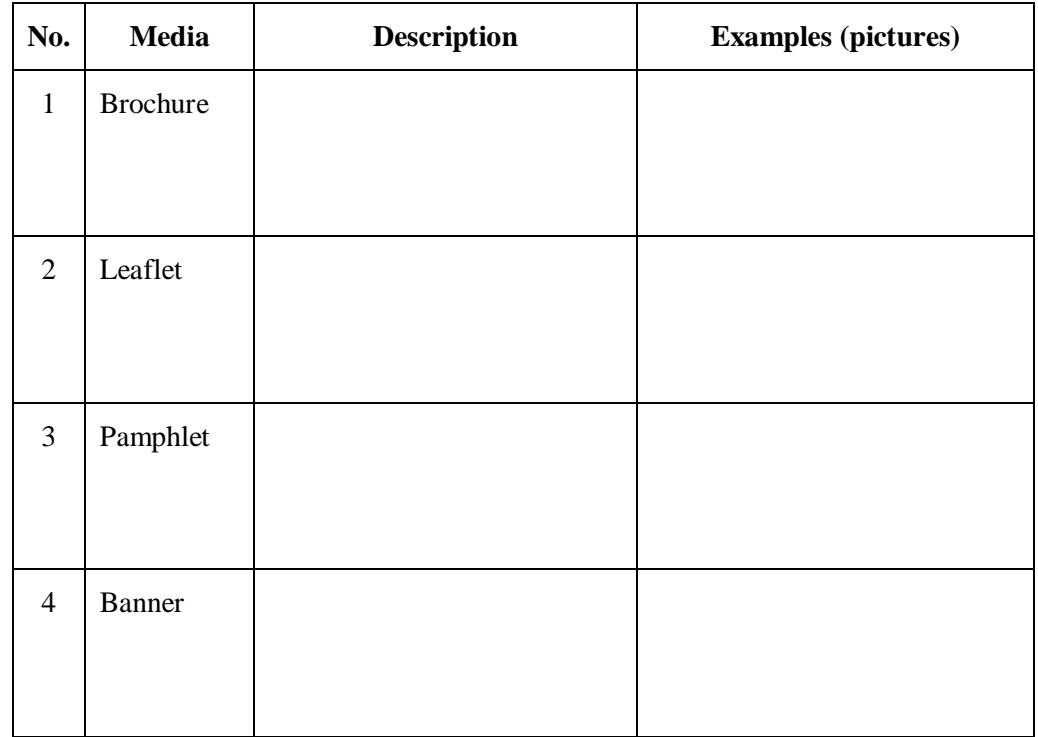

Activity 3 : Go to [http://en.m.wikipedia.org/.](http://en.m.wikipedia.org/) Make a resume of the four.

You can copy the form above or make manually to work with your handwriting.

# **Meeting 2**

**Activity 4** : Study (don't answer) the following questions.

- 1) What is the media: *brochure, leaflet, banner* or *pamphlet*?
- 2) What product is promoted: goods, service or event?
- 3) What is its function/purpose?
- 4) When was the activity held in? Was it in the morning, afternoon or evening?
- 5) How was the activity held, in direct face-to-face or by virtual meeting?
- 6) What was the topic of the training?
- 7) Who presented it?
- 8) What role did Mr. Ayi Kurniawan take in the event?
- 9) Who hosted the event?
- 10) What do you think about the media, interesting or not? Why?
- **Activity 5** : Read carefully the flyer/leaflet in attachment or in this link: http://gg.gg/lxikj Then answer shortly those questions above.

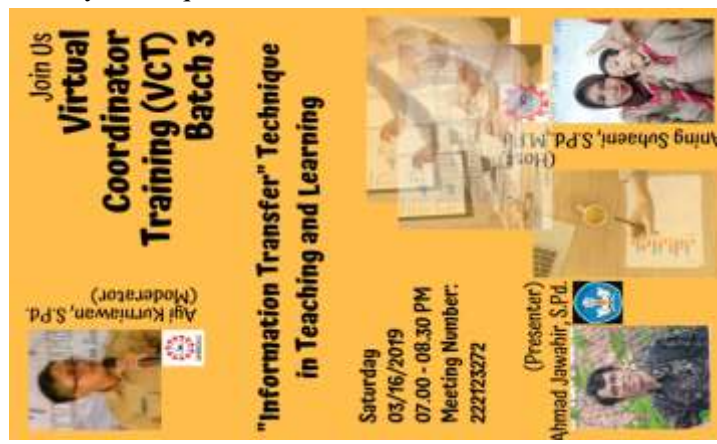

# **Meeting 3**

**Activity 6** : Have you had and worked with *Canva* application? If not yet, study how to get it. You can download this picture to guide you to get Canva outside this room.

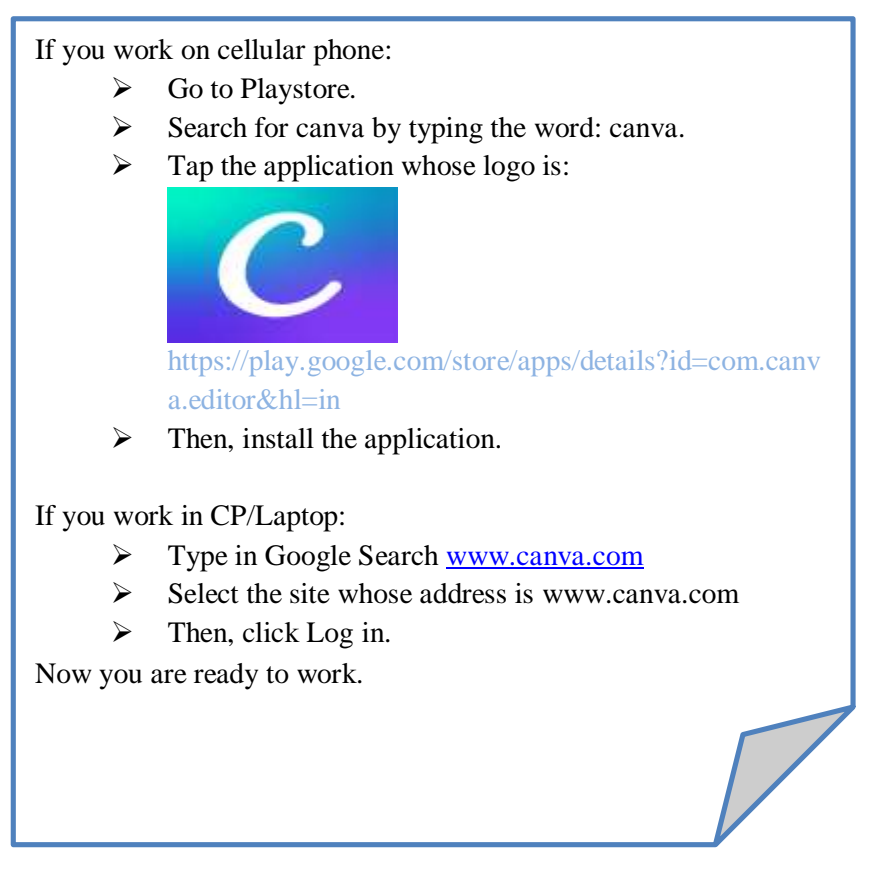

**Activity 7** : Now, think that you have a produt (goods, service or event) you have to advertise. Name your product as you like.

Make a flyer/leaflet to promote it, using any templete in Canva.

- 1) *Products* you can promote:
	- Handmade shoes
	- **Dresses**
	- **Culinary**
	- **Gadgets**
	- $etc.$
- 2) *Services* you can advertise:
	- $\blacksquare$  Printing/typing
	- Video editting
	- Photograpy
	- Car rental
	- $etc.$
- 3) *Events* you can announce:
	- Music concert
	- Seminar or webinar
	- **School aniversary**
	- English debating tournament
	- $etc.$